## 返却期限の延長をするとき

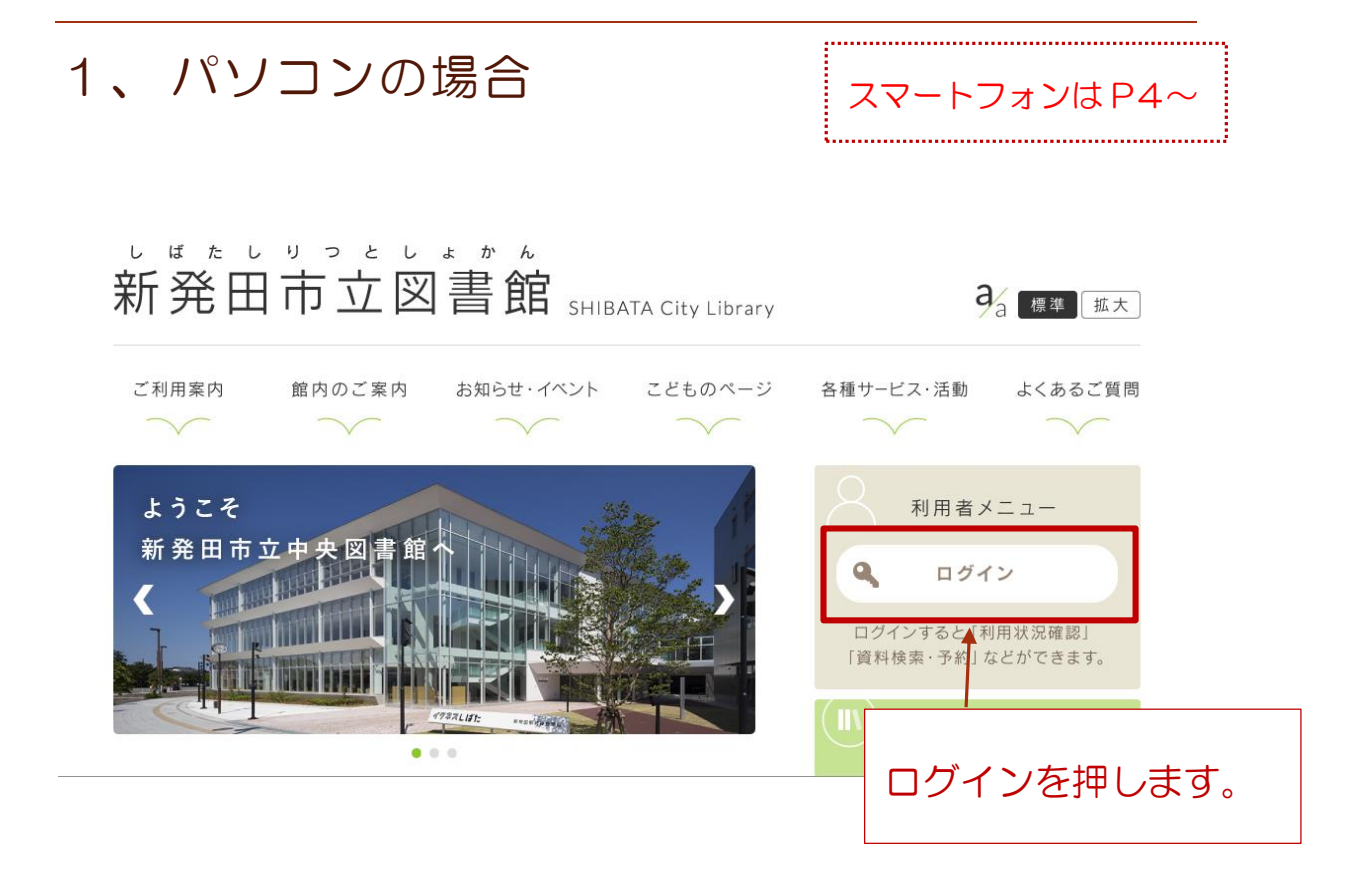

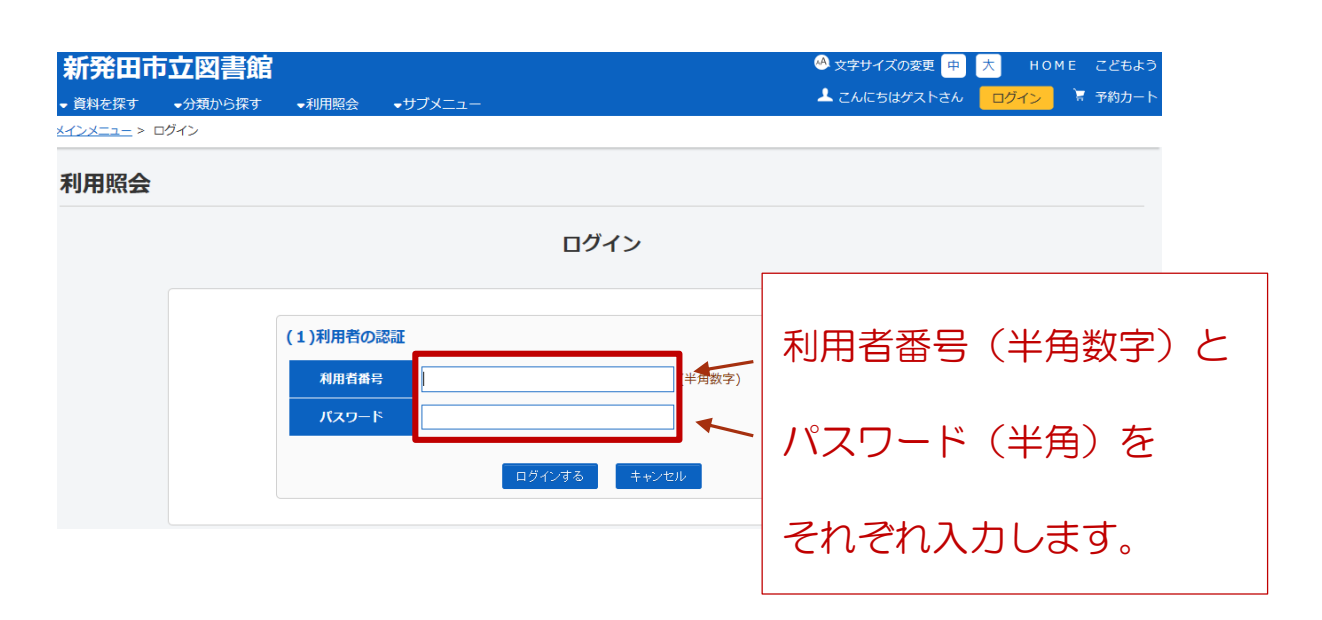

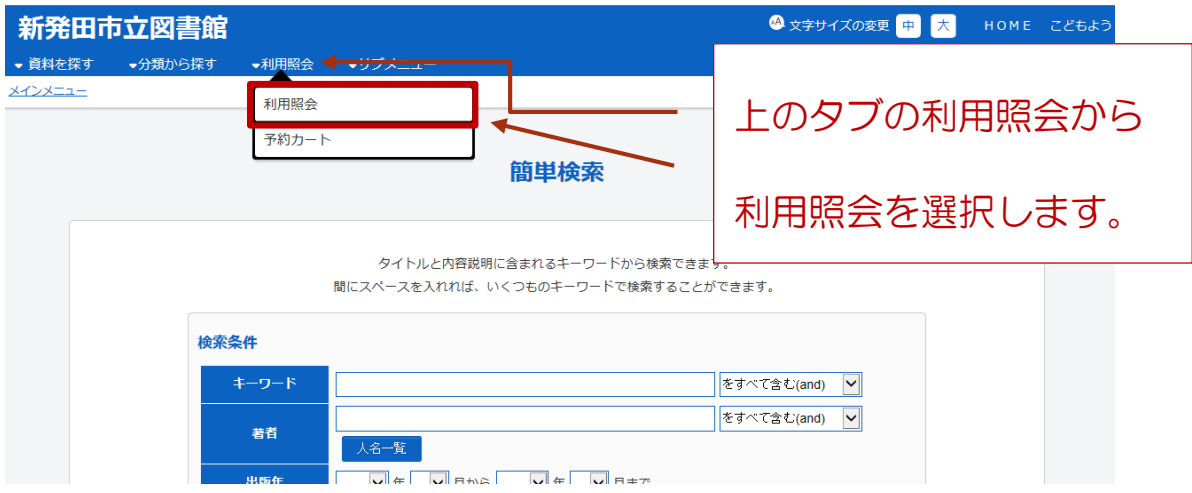

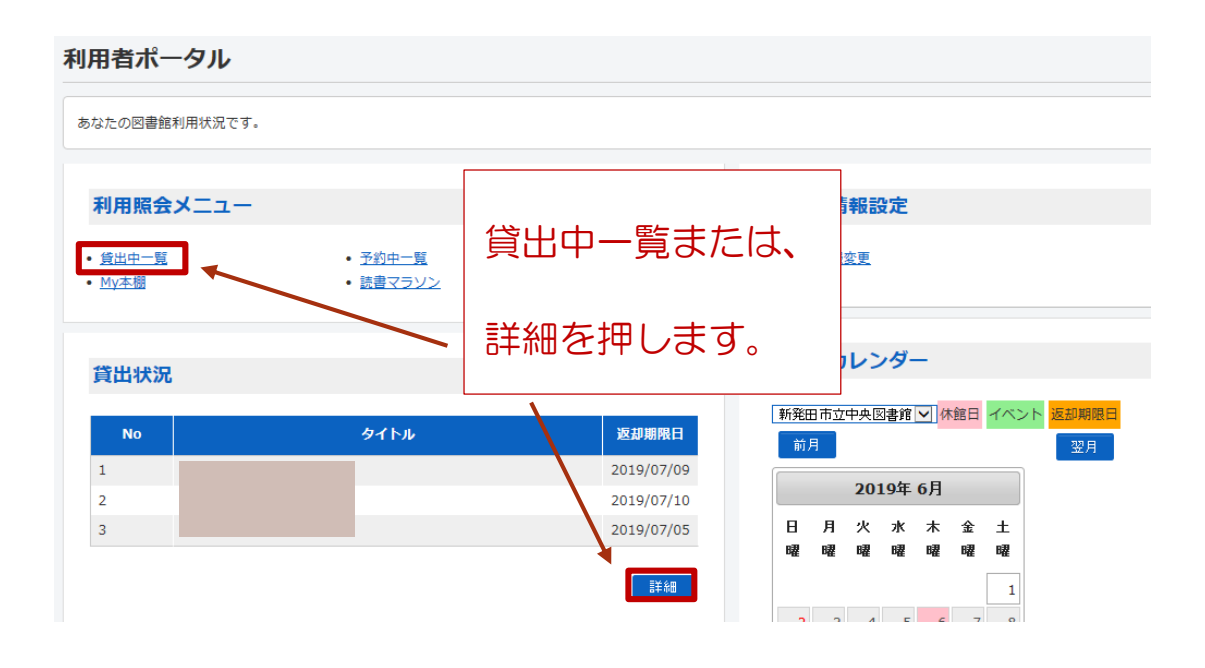

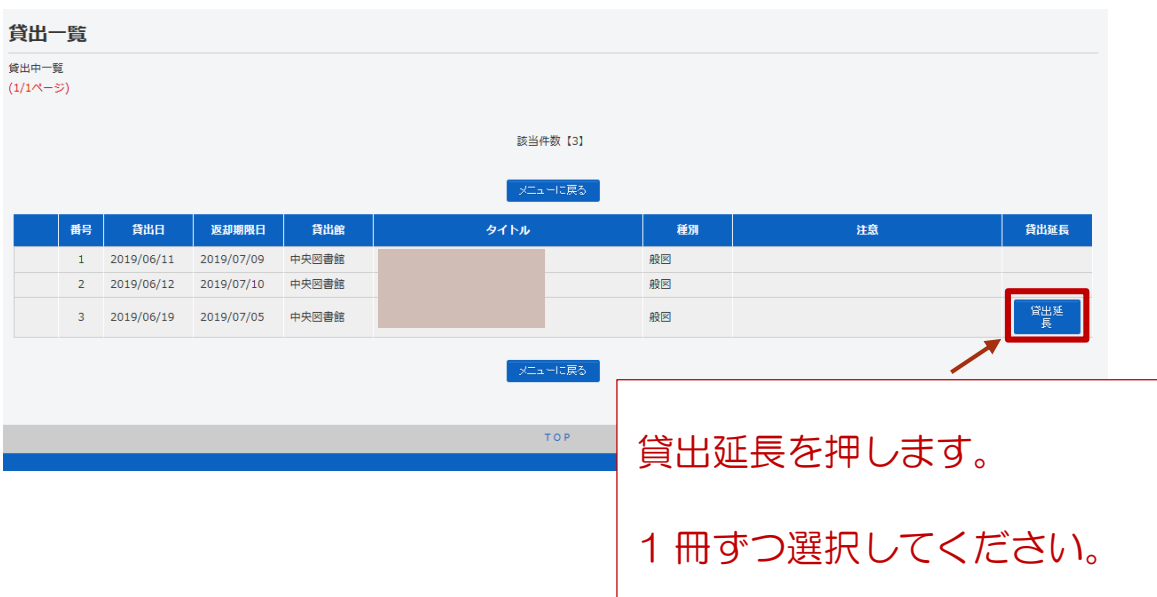

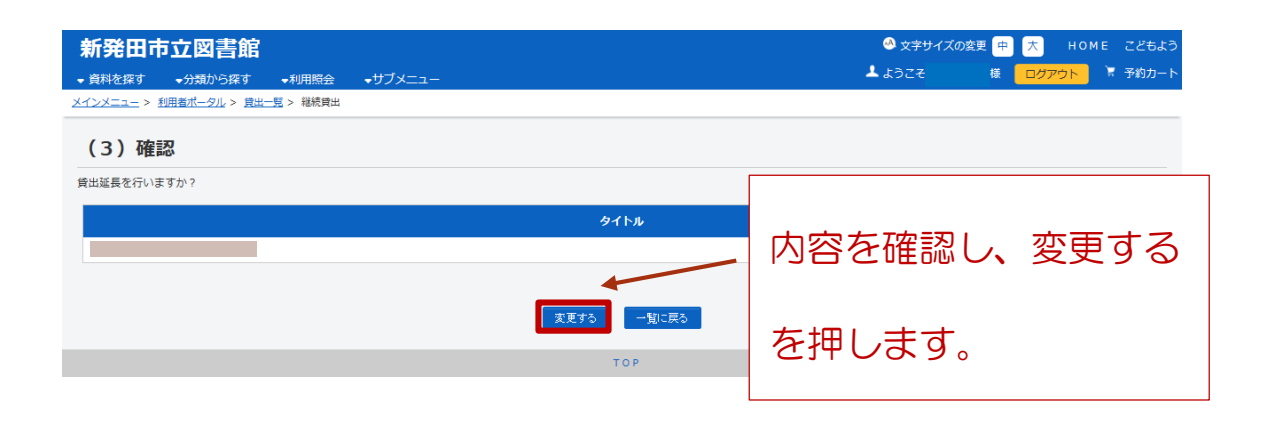

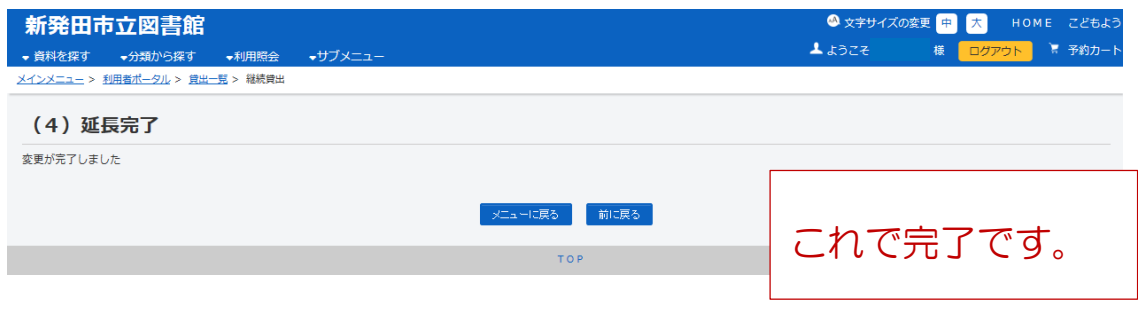

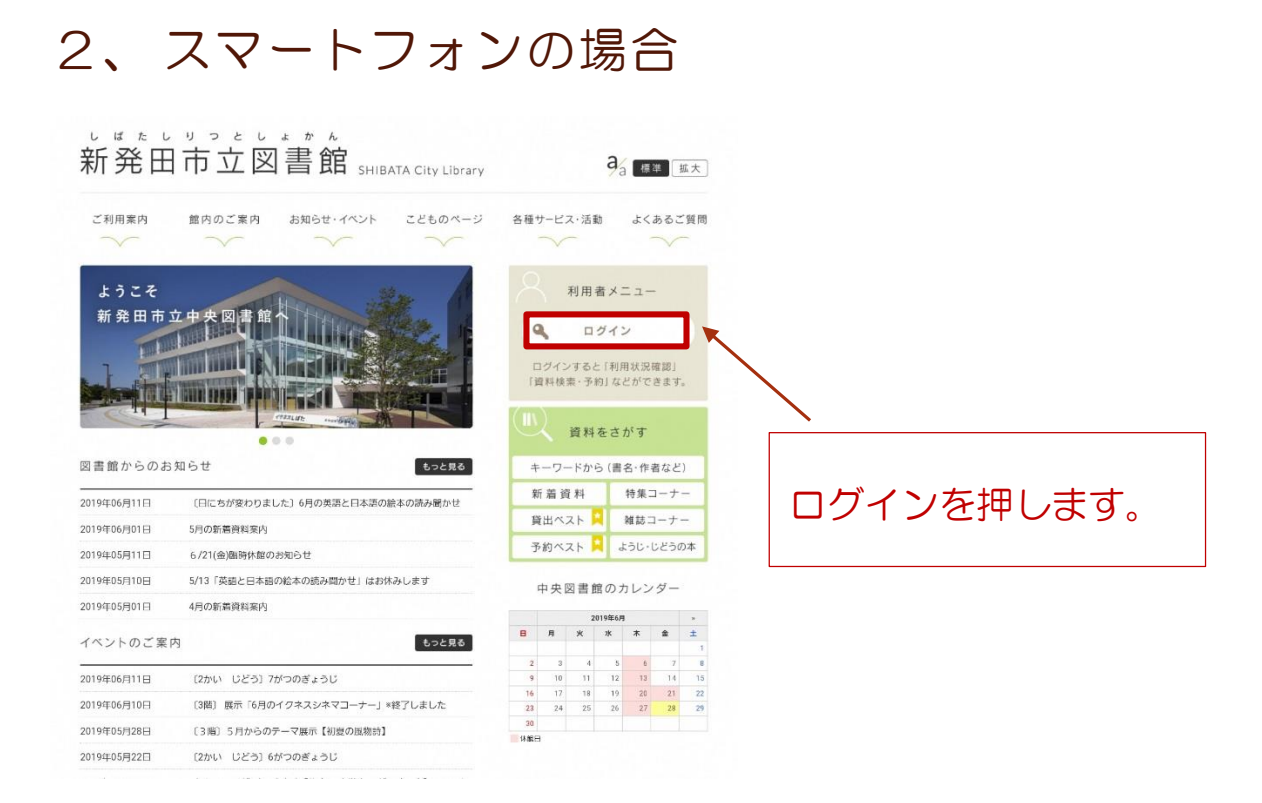

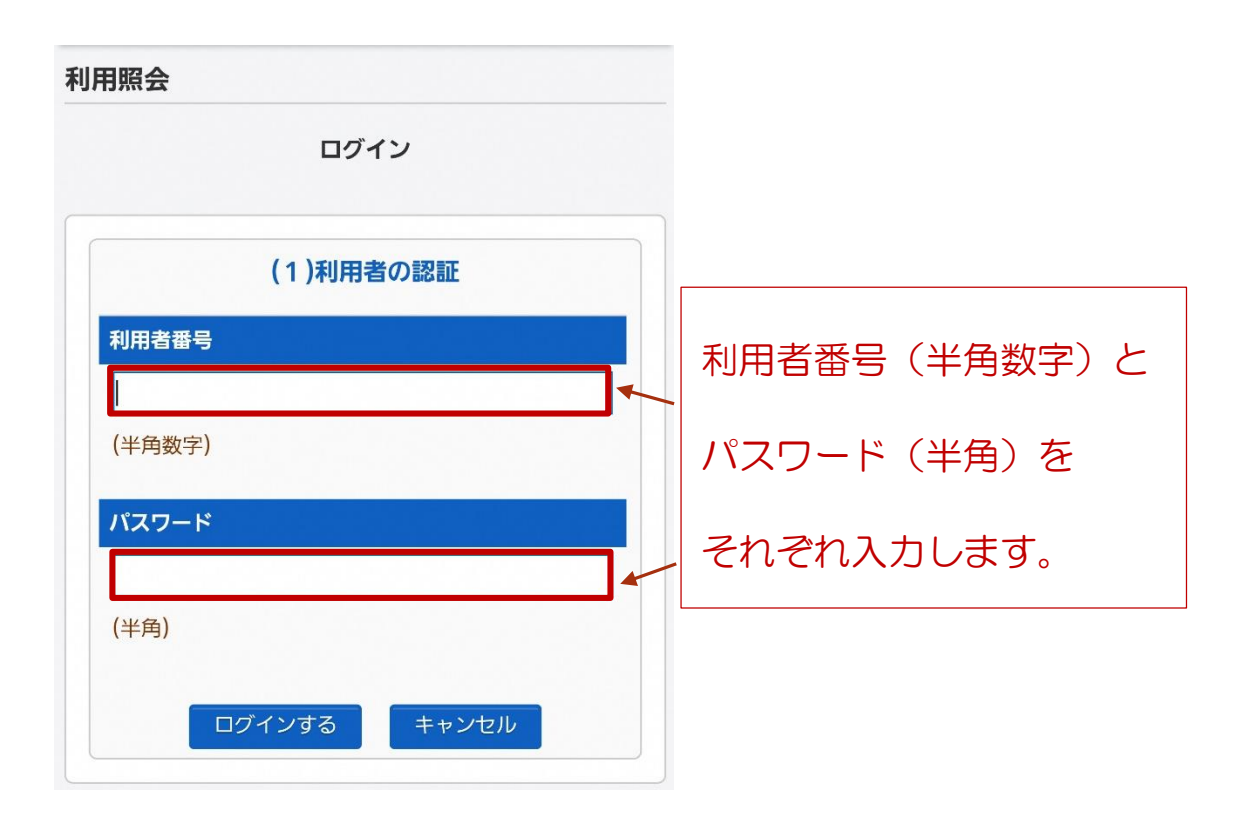

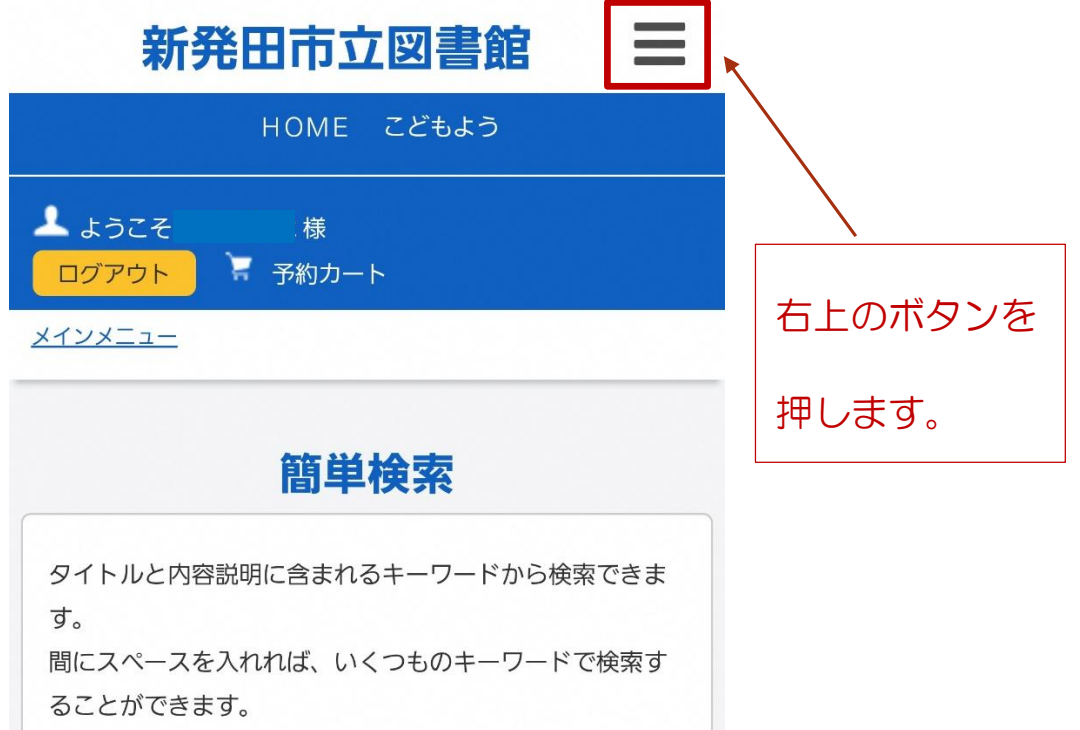

## 新発田市立図書館

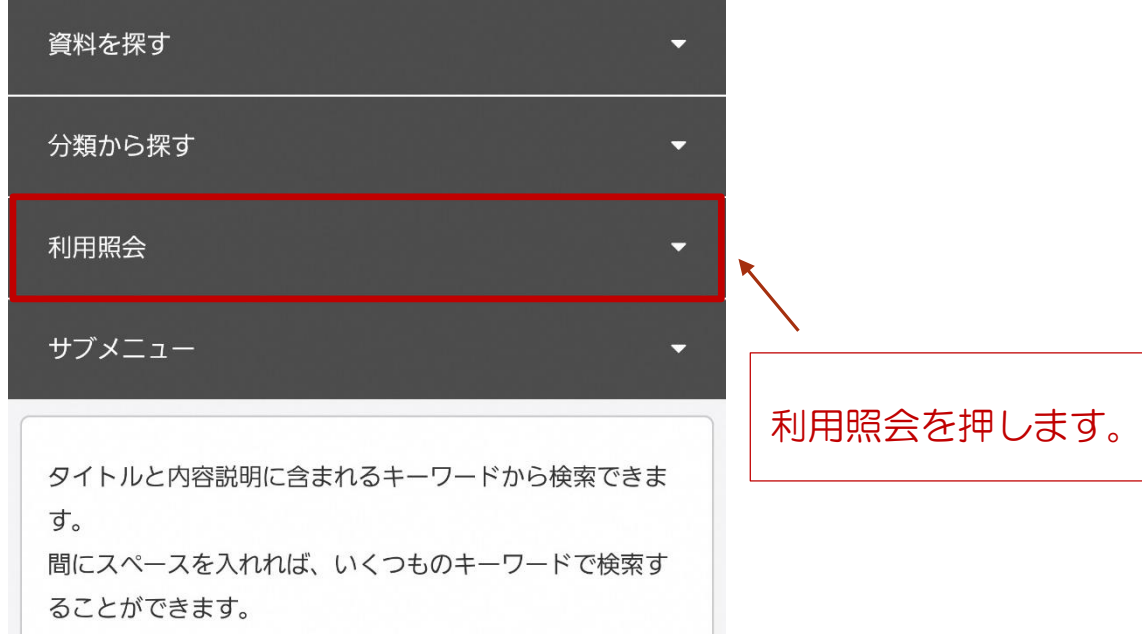

 $\overline{\phantom{0}}$ 

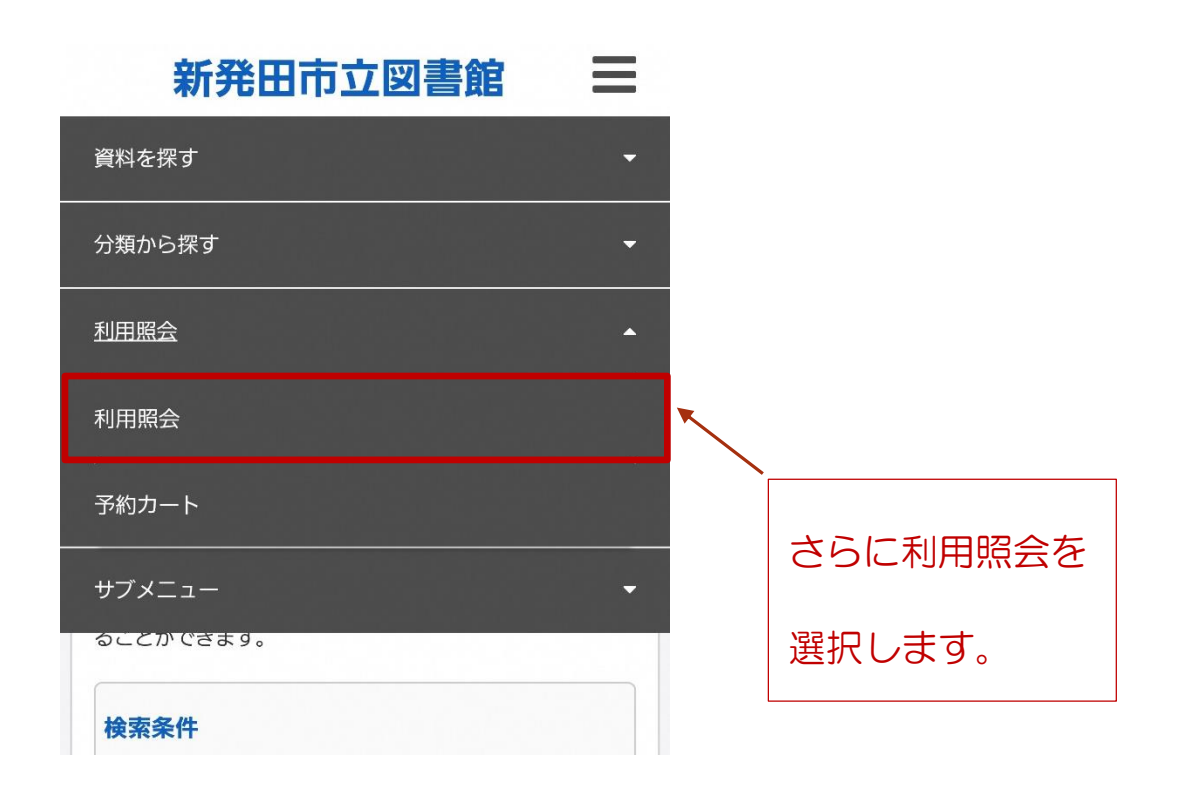

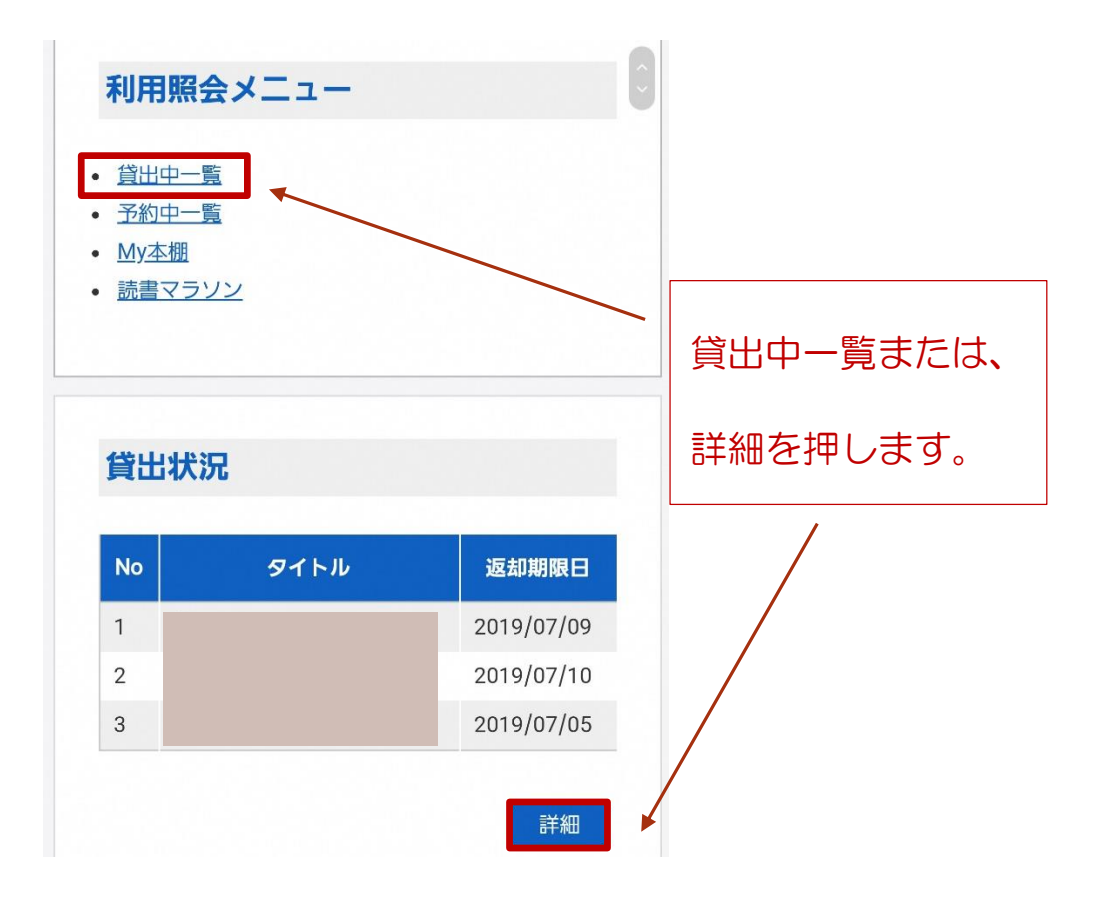

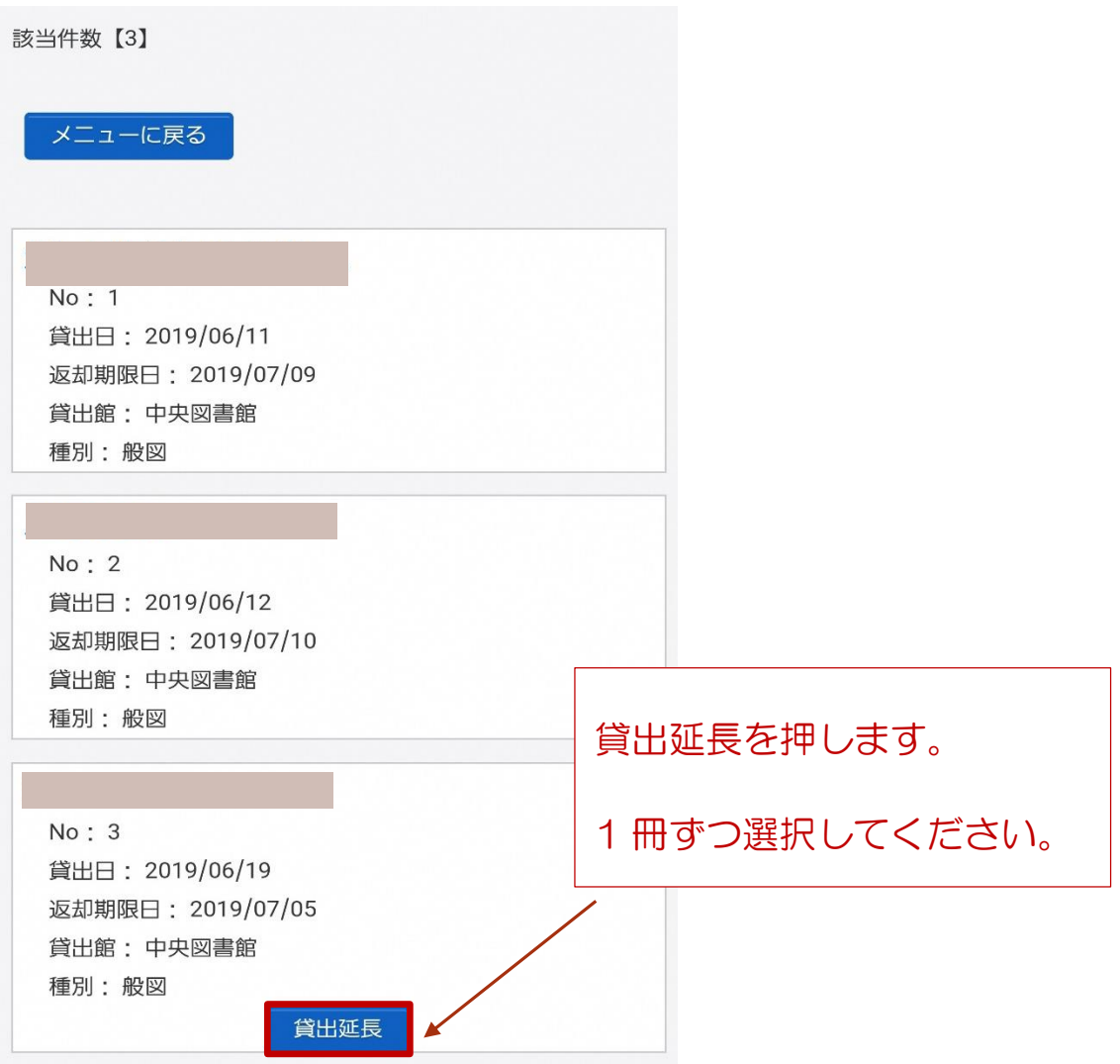

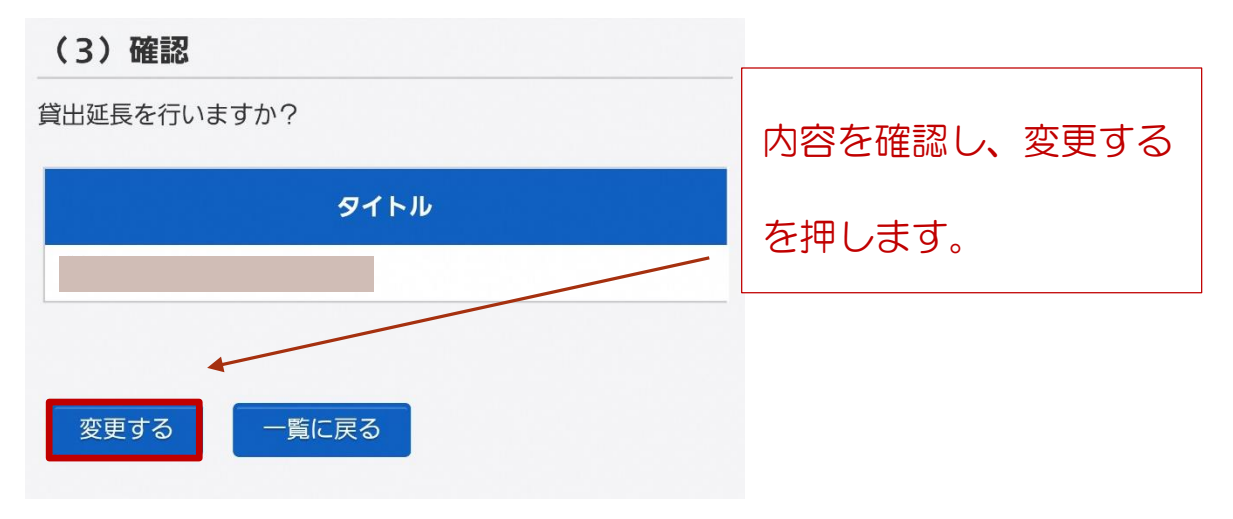

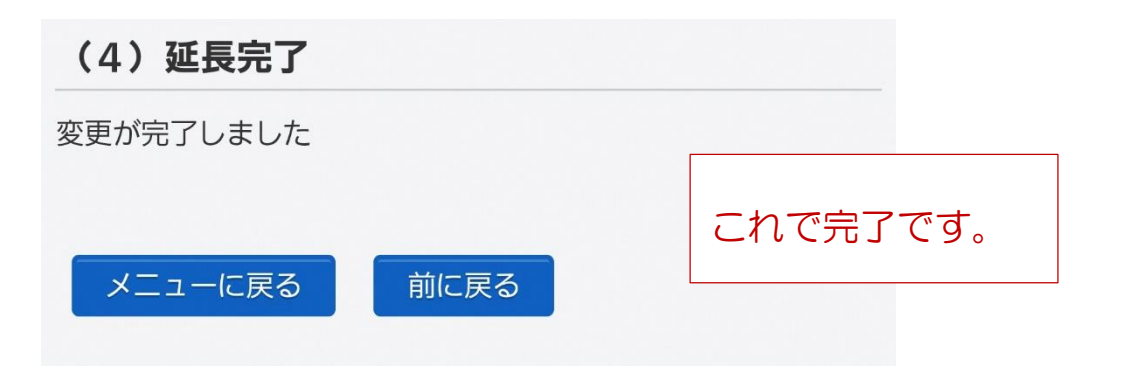